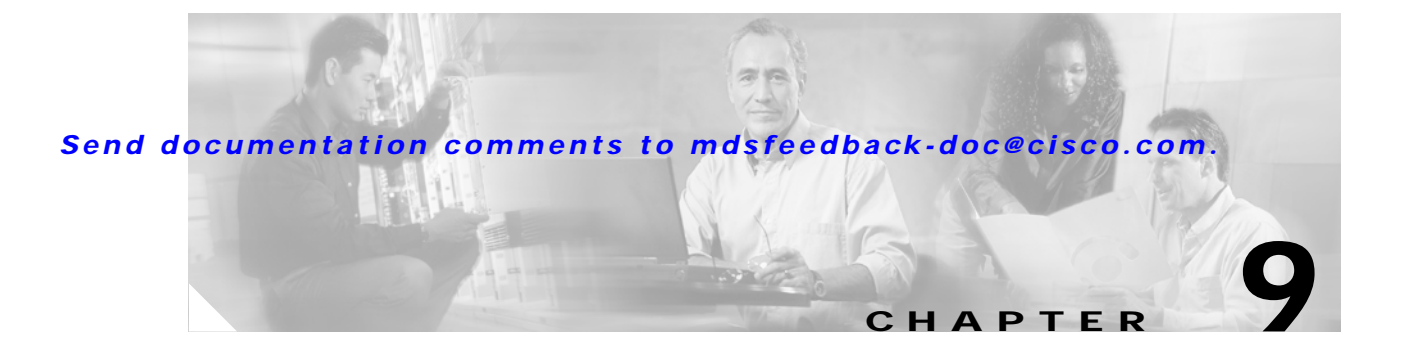

# **L Commands**

The commands in this chapter apply to the Cisco MDS 9000 Family of multilayer directors and fabric switches. All commands are shown here in alphabetical order regardless of command mode. Please see the Command Mode section to determine the appropriate mode for each command. For more information, see the *Cisco MDS 9000 Family Configuration Guide*.

- **•** line console
- **•** line vty
- **•** logging console
- **•** logging level
- **•** logging logfile
- **•** logging module
- **•** logging monitor
- **•** logging server

### **line console**

To configure a terminal line, use the **line console** command.

**line console [databits** *number* **] [ exec-timeout** *minutes* **] [ exit ] [ flowcontrol none | software ] [ no ] [ parity even | none | odd ] [ speed** *speed* **] [ stopbits 1 | 2 ]**

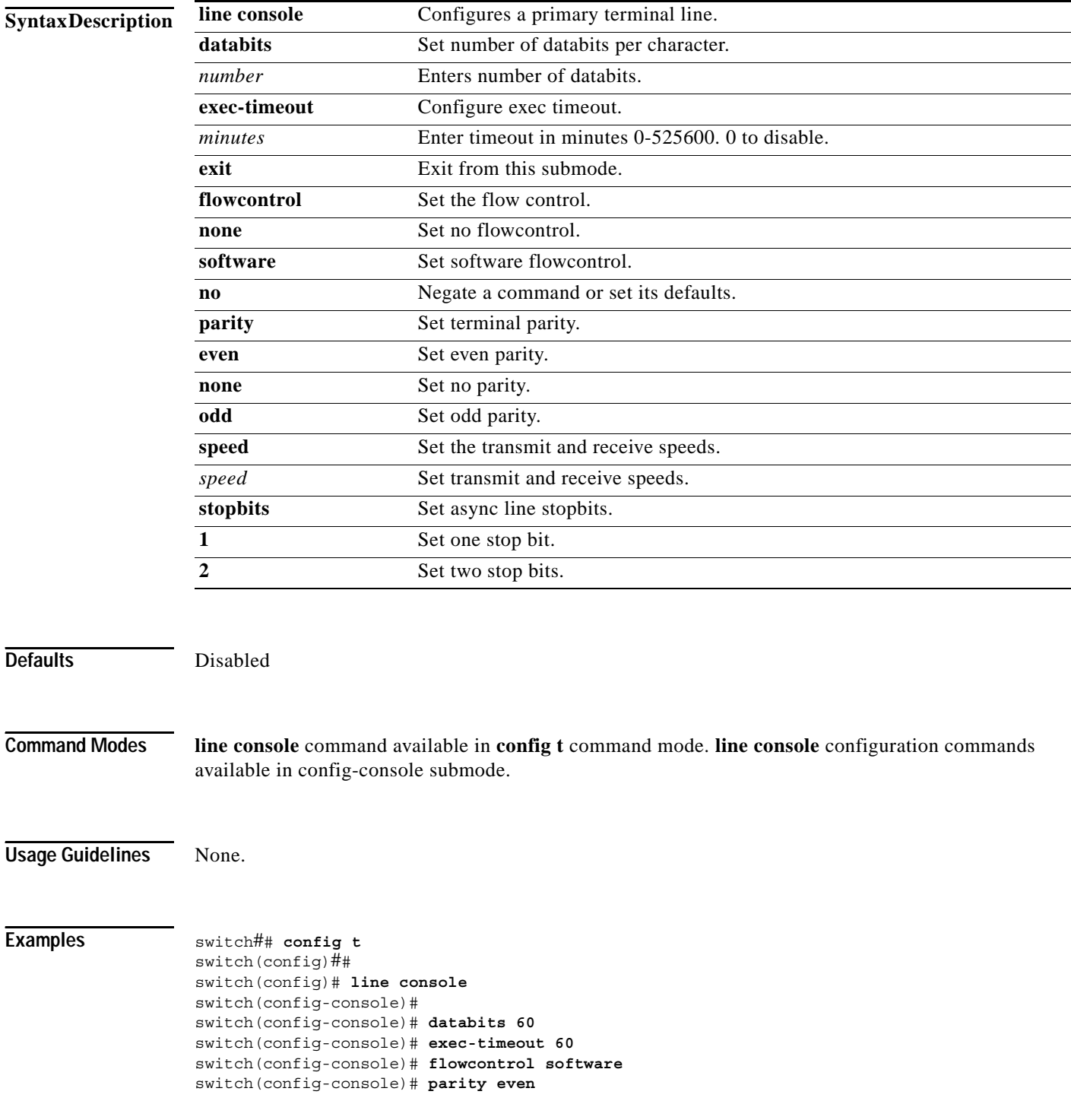

switch(config-console)# **stopbits 1**

**Related Commands Command Description**

**line vty** Configure virtual terminal line.

 $\mathcal{L}_{\rm{max}}$ 

## **line vty**

To configure a virtual terminal line, use the **line vty** command. **line vty exec-timeout** *minutes* **| exit | no** 

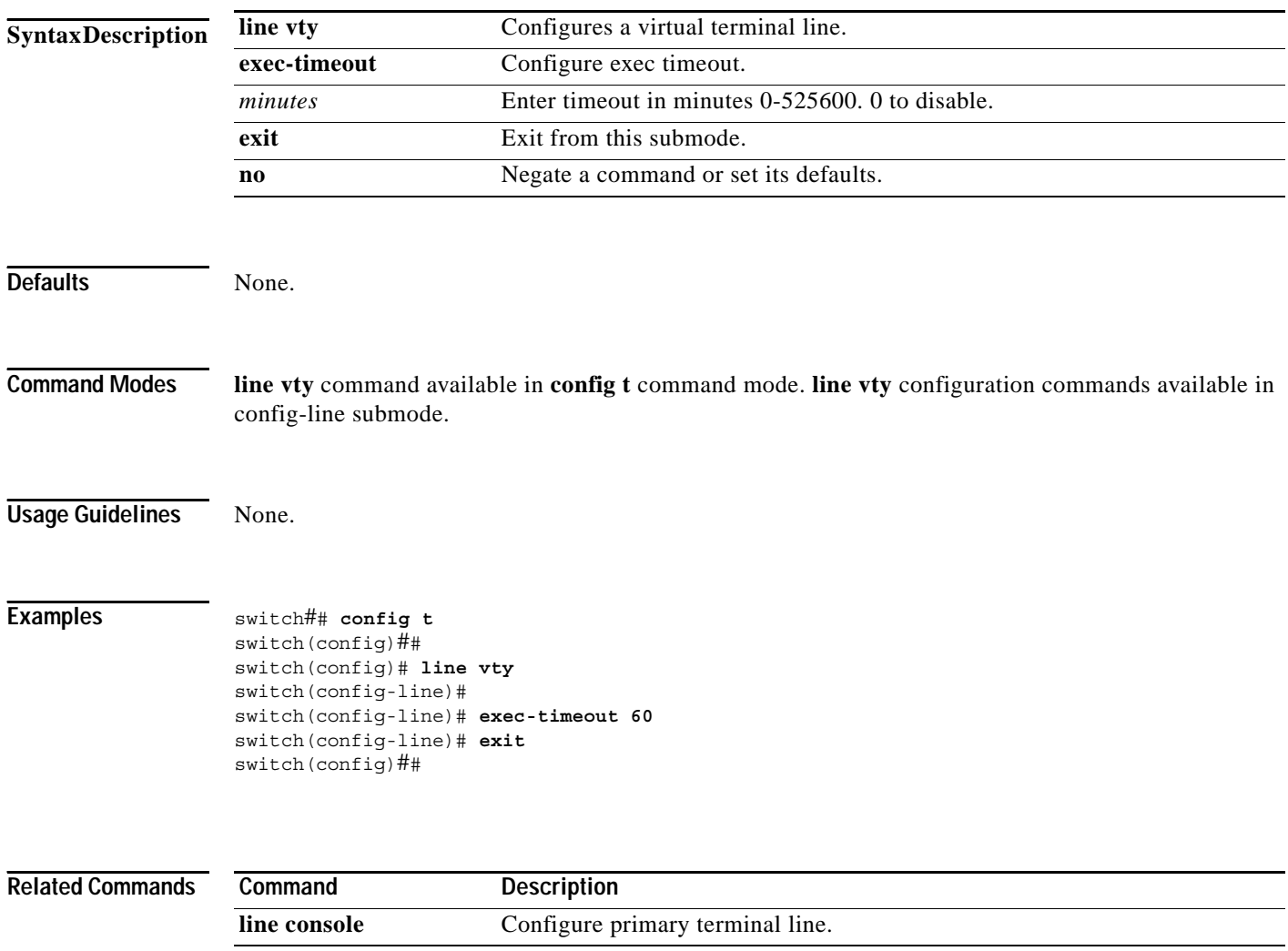

## **logging console**

To set console logging, use the **logging console** command.

**logging console** *range*

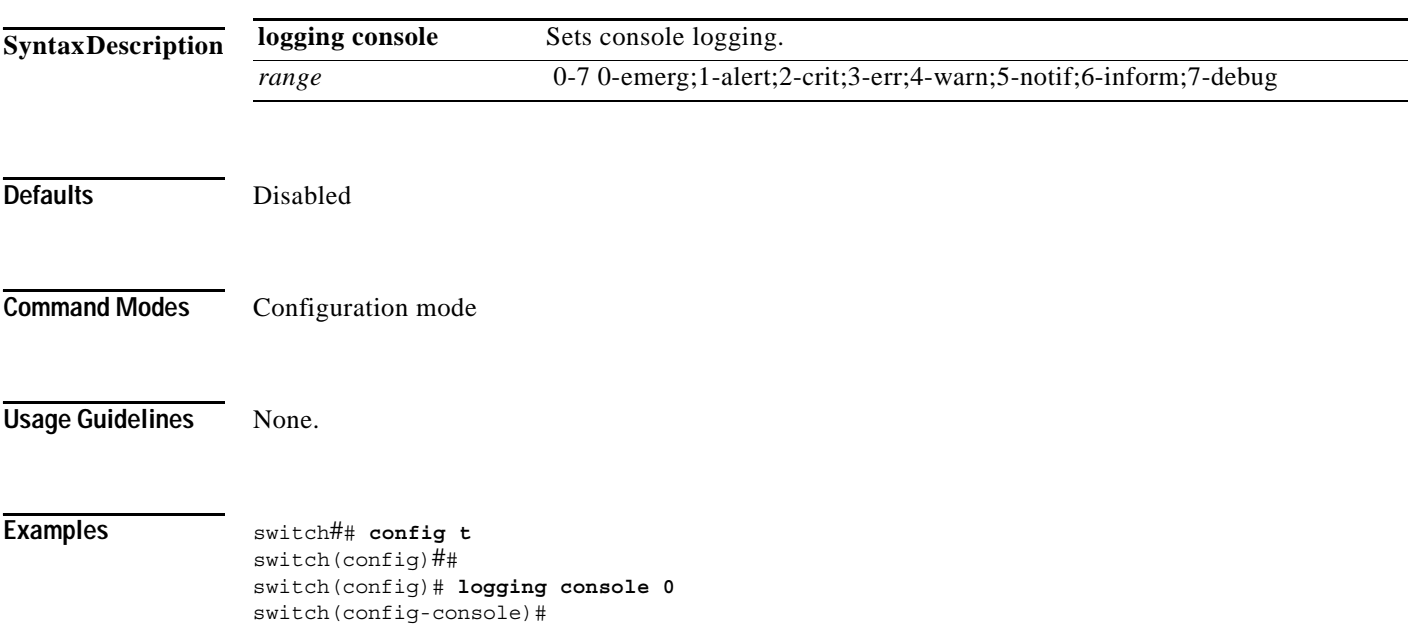

### **logging level**

To modify message logging facilities, use the **logging level** command.

**logging level [ acl** *severity level* **] [ all** *severity level* **] [auth** *severity level* **] [ authpriv** *severity level* **] [ bootvar** *severity level* **] [ callhome** *severity level* **] [ cron** *severity level* **] [daemon** *severity level* **] [ fcc** *severity level* **] [ fcdomain** *severity level* **] [[fcns** *severity level* **] [ fcs** *severity level* **] [ flogi** *severity level* **] [ fspf** *severity level* **] [ ftp** *severity level* **] [ ipconf** *severity level* **] [ ipfc** *severity level* **] [ kernel** *severity level* **] [ local0** *severity level* **] [ local1** *severity level* **] [ local2** *severity level*  **] [ local3** *severity level* **] [ local4** *severity level* **] [ local5** *severity level* **] [ local6** *severity level* **] [ local7** *severity level* **] [ mail** *severity level* **] [ [ mcast** *severity level* **] [ module ] [ news ] [ ntp ] [ platform ] [ port ] [ port-channel ] [ qos ] [ rdl ] [ rib** *severity level* **] [ rscn** *severity level* **] [ scsi-target** *severity level* **] [ security** *severity level* **] [ syslog** *severity level* **] [ sysmgr** *severity level*  **] [tlport** *severity level* **] [ user** *severity level* **] [ uucp** *severity level* **] [ vni** *severity level* **] [ vrrp configuraion** *severity level* **engine** *severity level* **] [ vsan** *severity level* **] [ vshd** *severity level* **] [ wwnm** *severity level* **] [ xbar** *severity level* **] [ zone** *severity level* **]**

**no logging level [ acl** *severity level* **] [ all** *severity level* **] [auth** *severity level* **] [ authpriv** *severity level* **] [ bootvar** *severity level* **] [ callhome** *severity level* **] [ cron** *severity level* **] [daemon** *severity level* **] [ fcc** *severity level* **] [ fcdomain** *severity level* **] [[fcns** *severity level* **] [ fcs** *severity level* **] [ flogi** *severity level* **] [ fspf** *severity level* **] [ ftp** *severity level* **] [ ipconf** *severity level* **] [ ipfc** *severity level* **] [ kernel** *severity level* **] [ local0** *severity level* **] [ local1** *severity level* **] [ local2** *severity level*  **] [ local3** *severity level* **] [ local4** *severity level* **] [ local5** *severity level* **] [ local6** *severity level* **] [ local7** *severity level* **] [ mail** *severity level* **] [ [ mcast** *severity level* **] [ module ] [ news ] [ ntp ] [ platform ] [ port ] [ port-channel ] [ qos ] [ rdl ] [ rib** *severity level* **] [ rscn** *severity level* **] [ scsi-target** *severity level* **] [ security** *severity level* **] [ syslog** *severity level* **] [ sysmgr** *severity level*  **] [tlport** *severity level* **] [ user** *severity level* **] [ uucp** *severity level* **] [ vni** *severity level* **] [ vrrp configuraion** *severity level* **engine** *severity level* **] [ vsan** *severity level* **] [ vshd** *severity level* **] [ wwnm** *severity level* **] [ xbar** *severity level* **] [ zone** *severity level* **]**

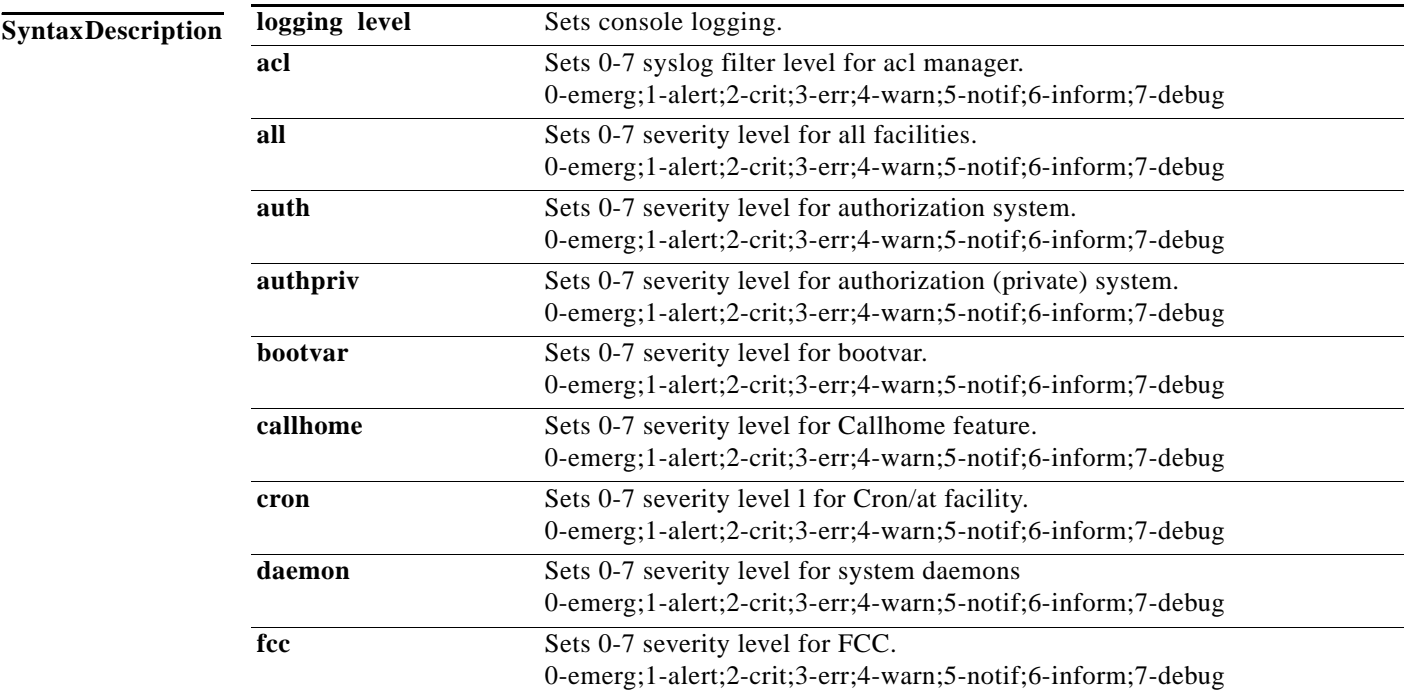

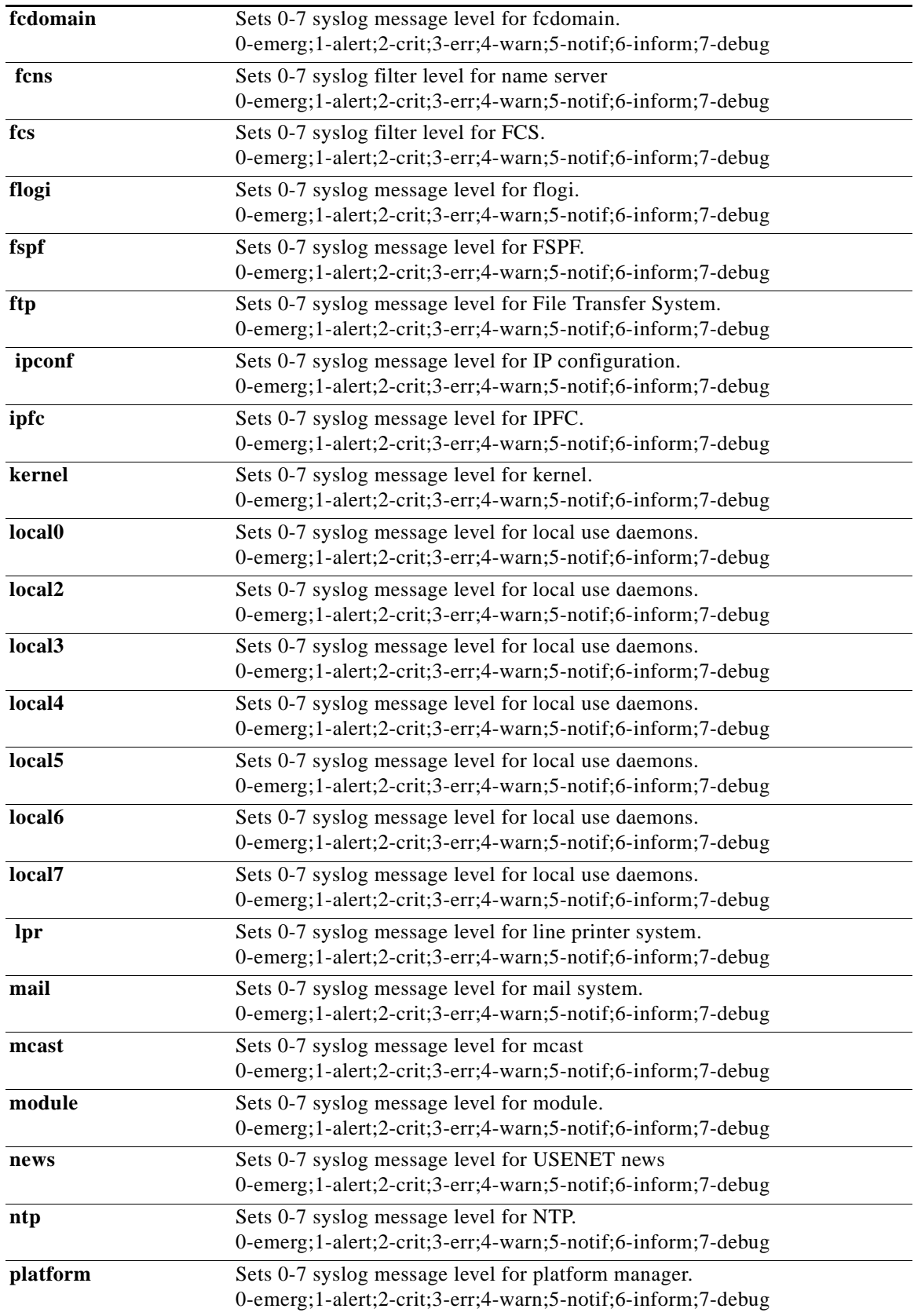

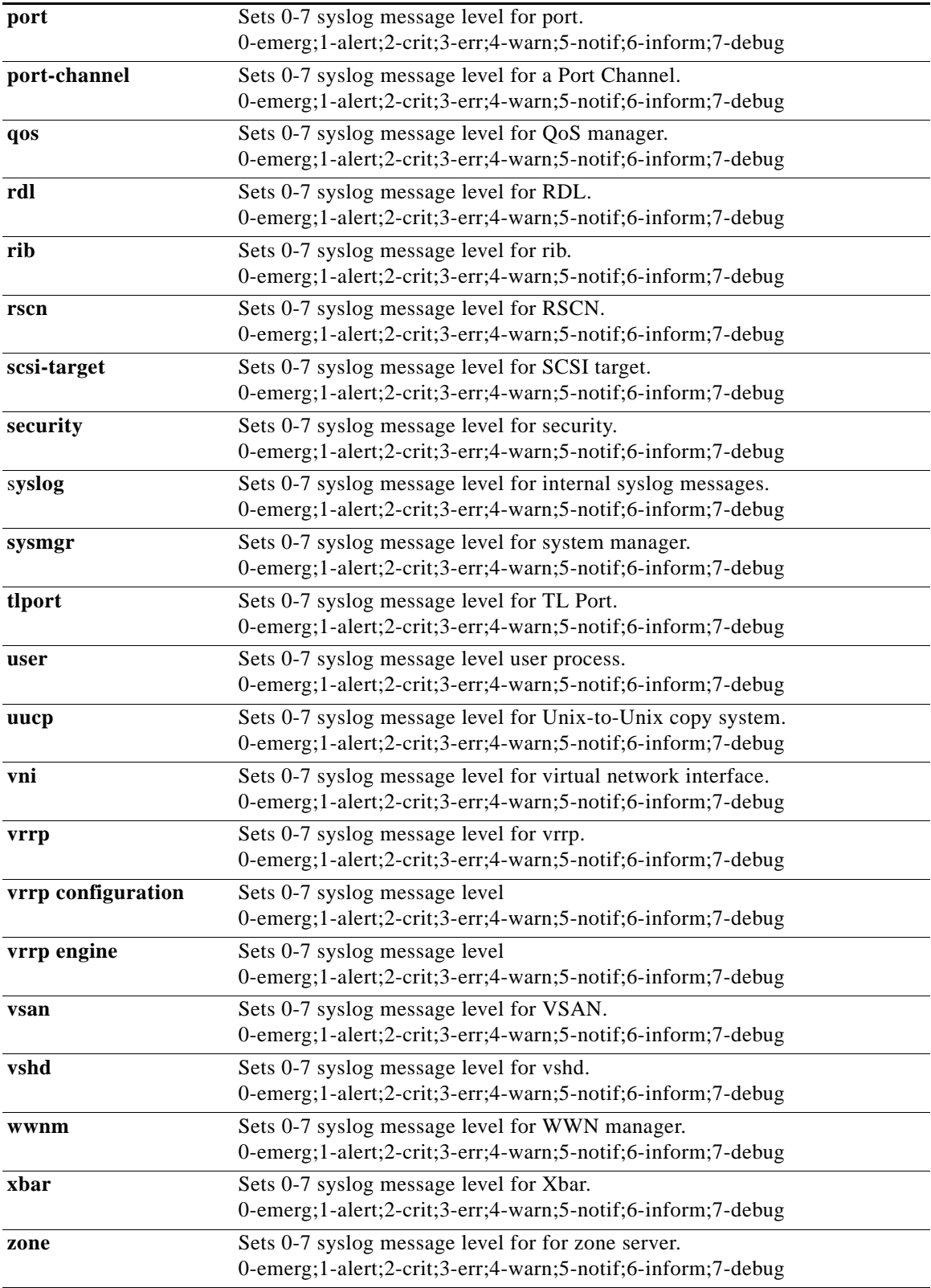

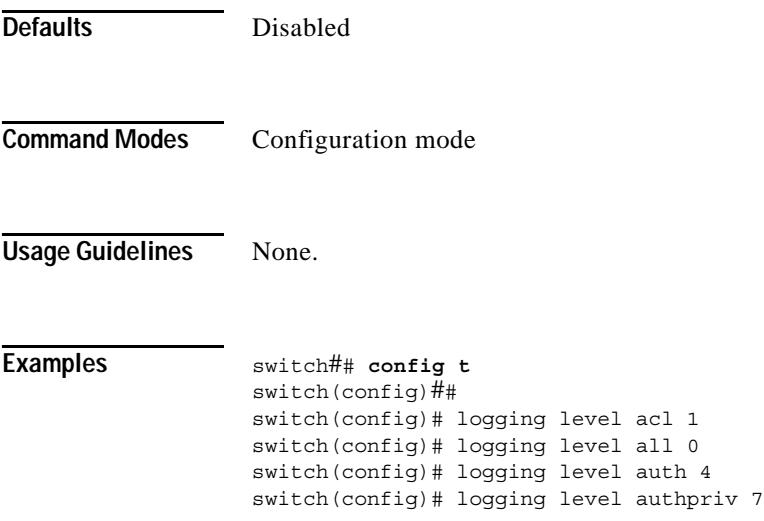

# **logging logfile**

To set message logging for logfile, use the **ile**command.

**logging logfile** *file name severity level*

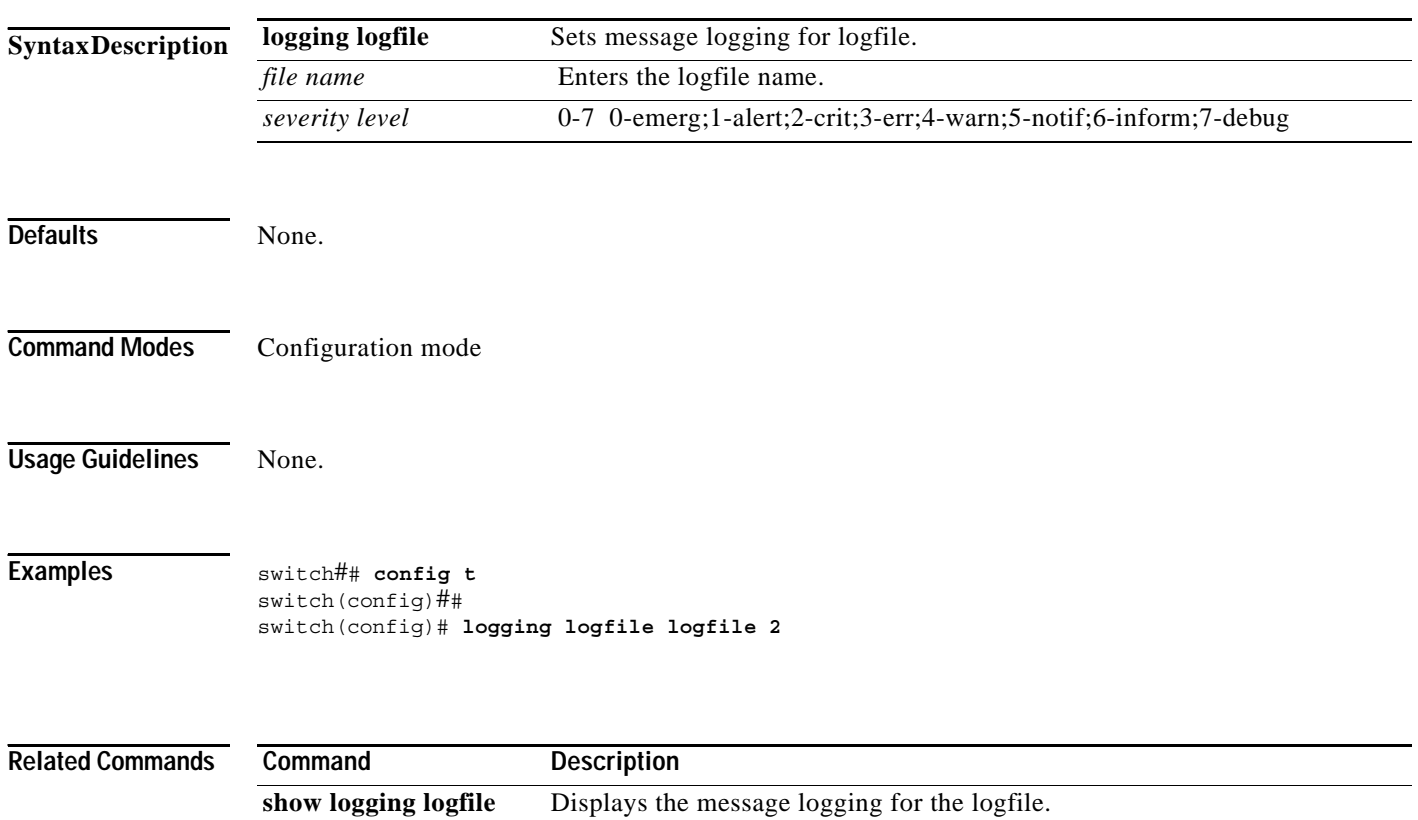

# **logging module**

To set message logging for linecards, use the **logging module** command.

**logging module** *severity level* 

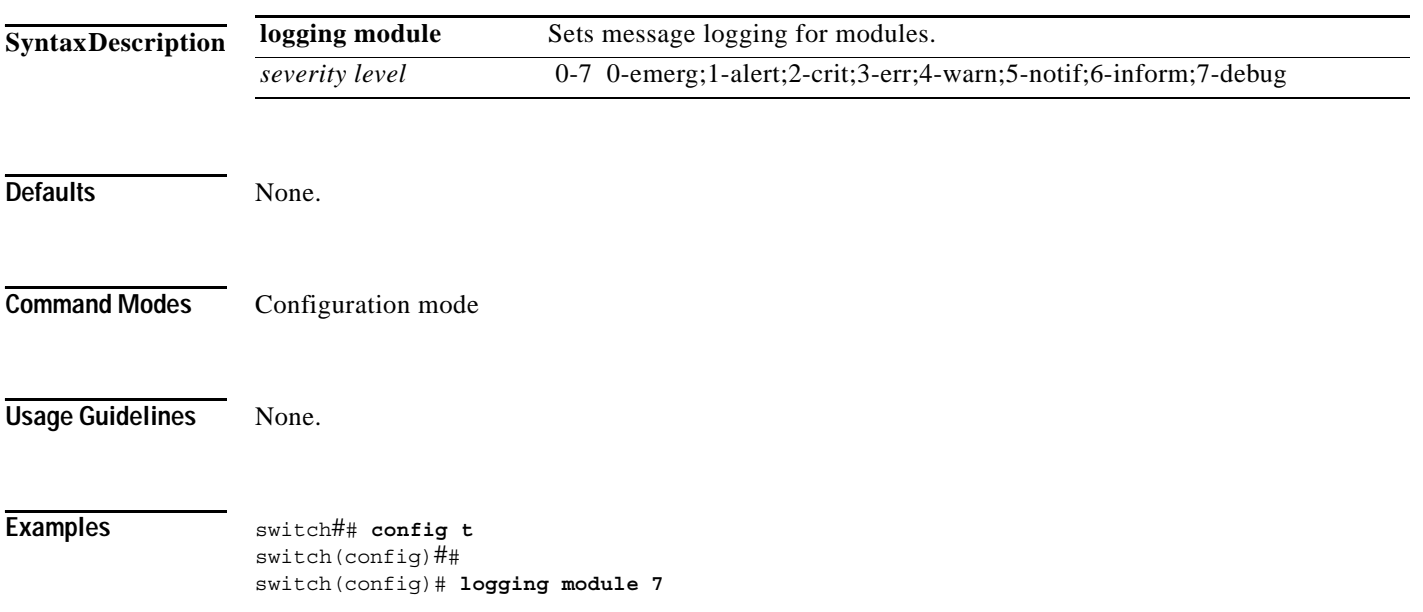

# **logging monitor**

To set monitor message logging, use the **logging monitor** command.

**logging monitor** *severity level*

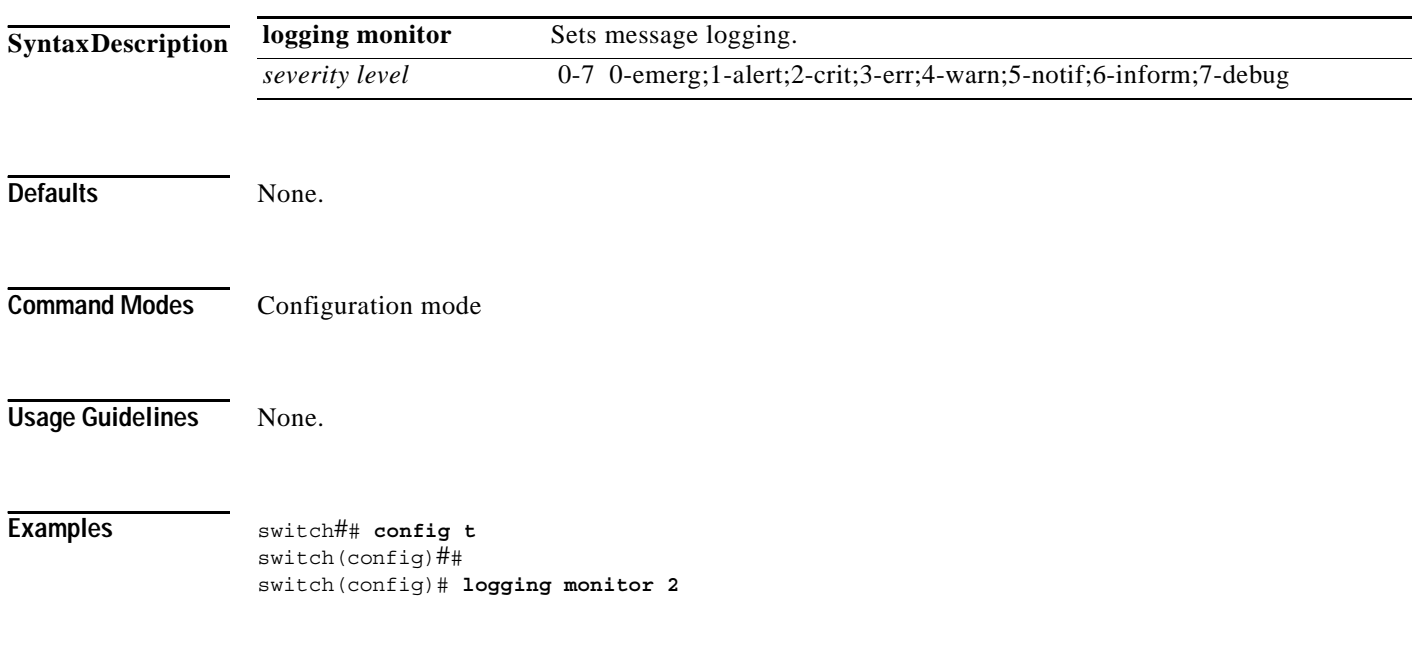

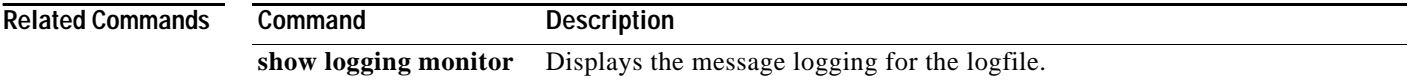

a ka

#### *Send documentation comments to mdsfeedback-doc@cisco.com.*

## **logging server**

To set message logging for the remote server, use the **logging server** command.

**logging server [** *hostname | ip address severity\_level* **| facility auth | authpriv | cron | daemon | ftp | kernel | local0 | local1 | local2 | local3 | local4 | local5 | local6 | local7 | lpr | mail | news | syslog | user | uucp ]**

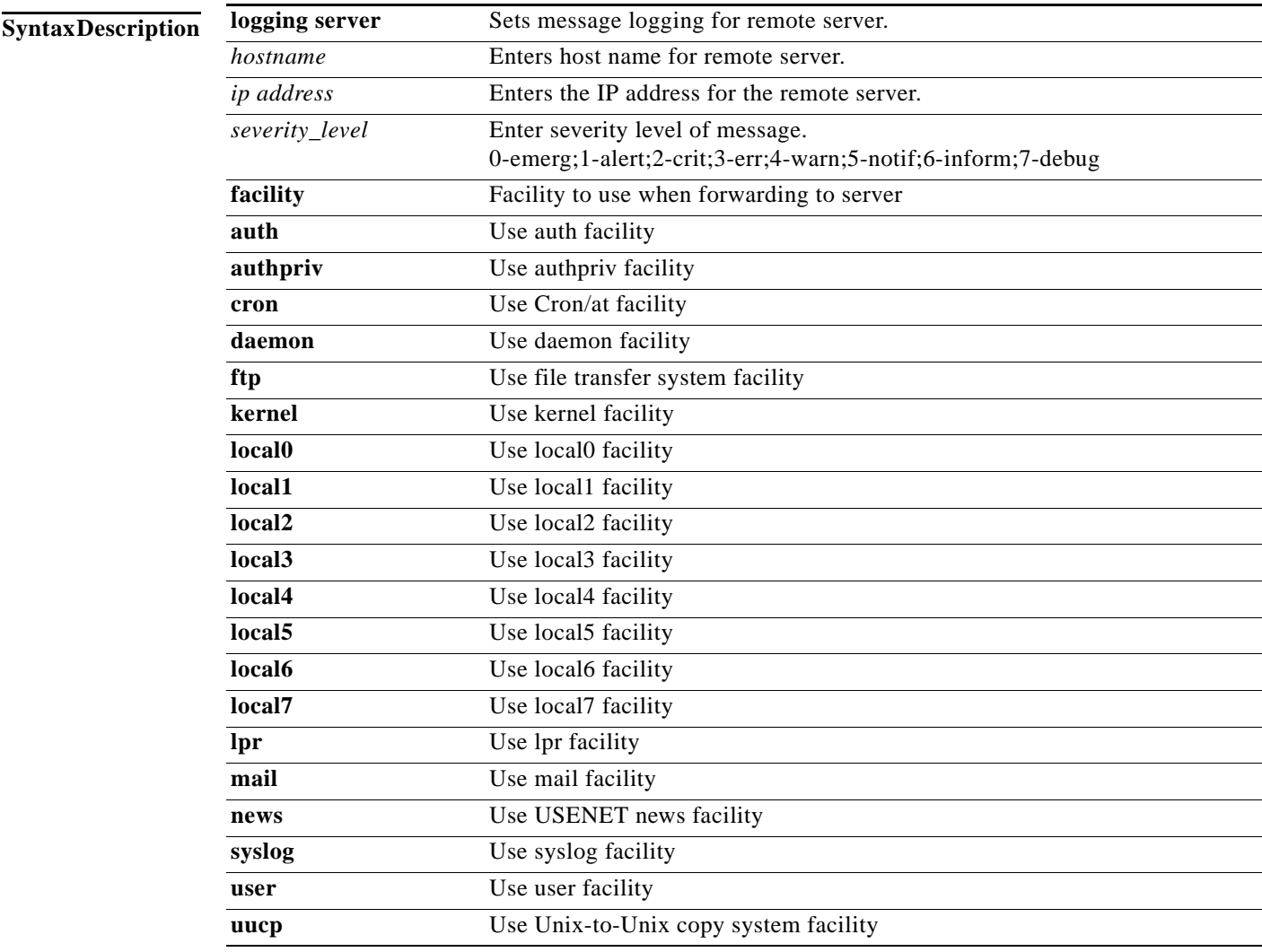

Defaults None.

**Command Modes** Configuration mode

**Usage Guidelines** None.

**Examples** 

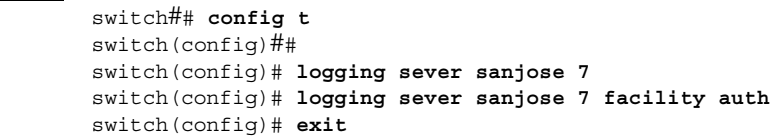

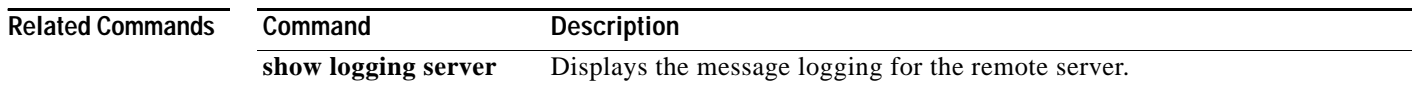